## Label the picture

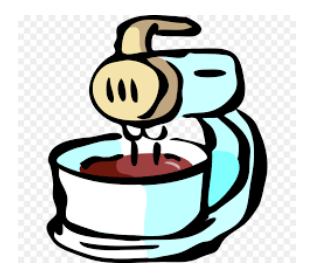

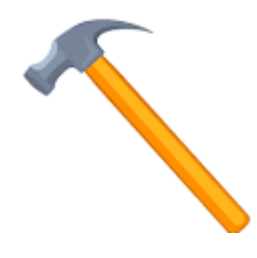

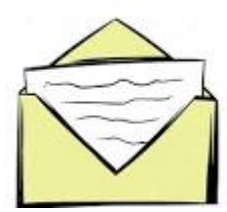